# **ATELPRO1 - Présentation et cahier des charges de la phase 2**

# **Phase 2 : Mise en place d'un système DHCP**

### **1. Introduction et présentation du contexte**

- Après la phase 1 des projets ATELPRO1, le réseau de votre société est normalement en état de fonctionnement.
- Les postes de développement et le routeur de sortie sont opérationnels et permettent de développer le site internet Bresse-Running et de le transférer chez l'hébergeur sur son serveur Web.
- Cependant, votre responsable désire **augmenter le nombre de postes de développement** sur le réseau et il considère que le **paramétrage IP des machines en statique n'est pas une solution viable** à long terme. Il désire que le réseau interne de votre société soit équipé d'un serveur DHCP, qui permettrait de distribuer **de façon automatique** des configurations IP complètes sur le réseau interne.

## **2. Objectifs**

- Mettre en place sur votre réseau interne un système de serveur DHCP qui permettra d'attribuer automatiquement des configurations IP aux nouveaux postes clients présents sur votre réseau ATELPRO1.
- Le serveur DHCP se mettra en place sur une **nouvelle machine virtuelle sous Linux Ubuntu**.
- Il desservira des adresses IP uniquement sur votre réseau interne en respectant le cahier des charges de départ du projet ATELPRO1 (voir plan d'adressage interne) et le cahier des charges DHCP donné par la suite.

# **3. Travail à faire**

### **Remarques** :

- le travail de cette phase devra être noté dans un **compte rendu pour votre binôme** de travail en ATELPRO1.
- l'évaluation de cette phase portera sur deux axes : le résultat en pratique et votre compte rendu

### **Étapes** :

1. rechercher de la documentation sur la mise en place d'un système de service serveur DHCP sur un système Ubuntu et la noter dans votre compte rendu,

- 2. A partir de ces documentations, créer une notice technique (mode opératoire) pour l'installation d'un service serveur DHCP et la configuration de base d'un serveur DHCP sous Linux,
- 3. ensuite, installer une nouvelle machine Ubuntu qui fera office de serveur sur votre réseau interne,
- 4. installer un service serveur DHCP sur ce serveur,
- 5. paramétrer ce service serveur pour qu'il permette de distribuer les configurations IP adaptées aux postes de votre réseau interne,
- 6. préparer une machine qui fera office de poste de développement et qui se comportera en tant que client DHCP,
- 7. enfin, rédiger un compte rendu pour l'ensemble de ce travail (à rendre avant la fin du semestre).

## **4. Cahier des charges DHCP**

- Au niveau du plan d'adressage de votre réseau interne, rien ne change par rapport au cahier des charges de la phase 1.
- Le serveur DHCP devra être configuré en adressage statique sur votre réseau interne.
- Les postes de développement déjà installés seront désormais configurés en tant que clients DHCP.
- La configuration DHCP qui sera automatiquement attribuée à vos clients DHCP devra avoir :
	- $\circ$  une adresse IP et un masque (qui respecte le cahier des charges de la Phase 1),
	- une adresse de passerelle par défaut (qui respecte votre plan d'adressage),
	- une adresse de serveur DNS à interroger (qui respecte le cahier des charges Phase 1),
	- un nom de domaine par défaut (qui respecte le cahier des charges Phase 1).
- Pour son interface interne, le routeur Linux déjà installé devra **rester configuré en adressage statique**.
- Les modifications de votre plateforme réseau sont indiquées dans le schéma ci-dessous :

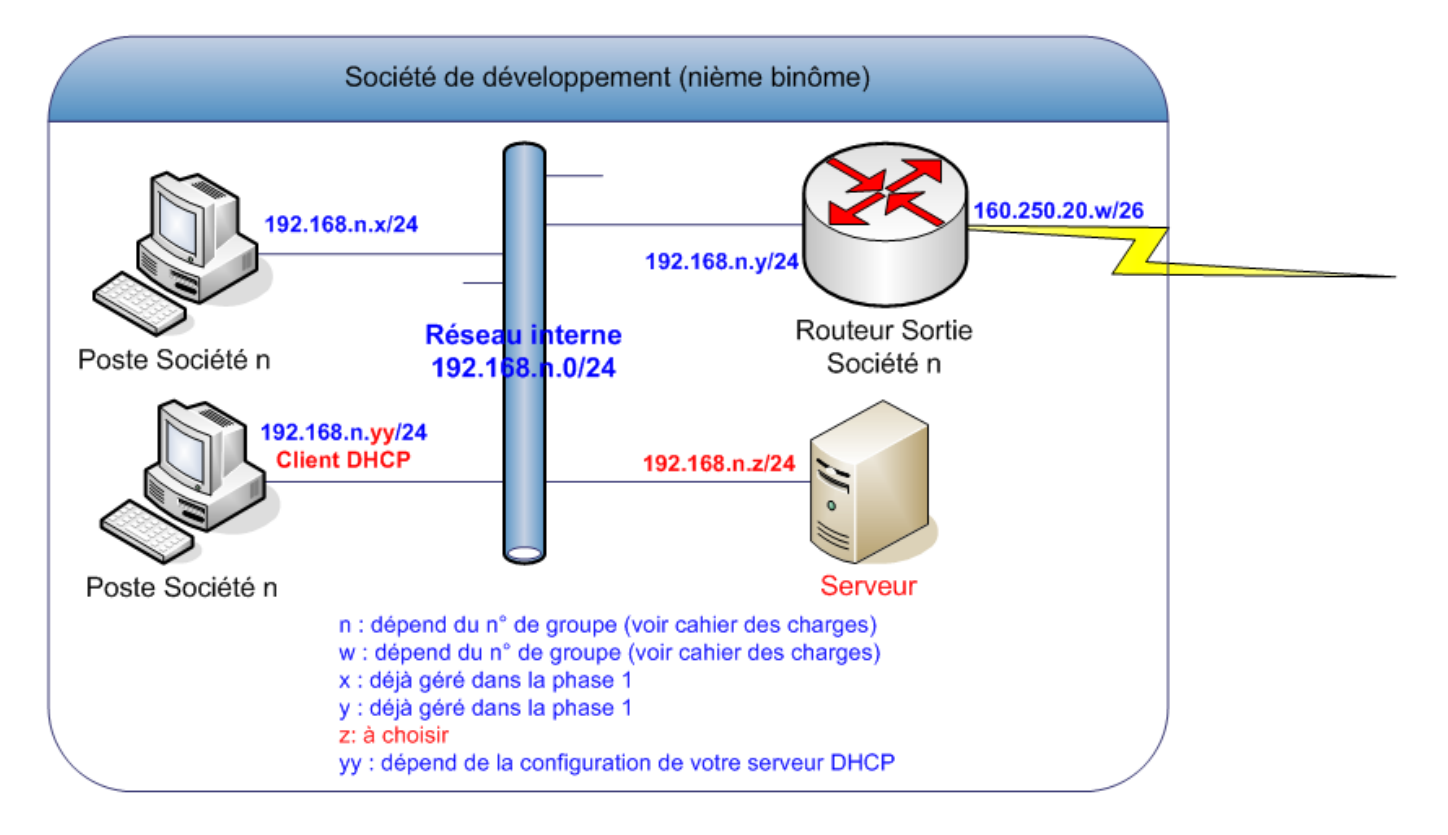

From: <http://www.btssiomacon.org/doku/> - **Docs SIO Lam**

Permanent link: **<http://www.btssiomacon.org/doku/doku.php?id=sujets:ppe1-rave:ppe1-projet2-2016>**

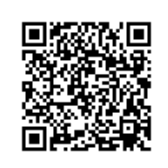

Last update: **2022/12/01 15:02**